### **POCCFILL KAR のFILPAHIS КРАСНОЯРСКИЙКРАЙ**

# **АДМИНИСТРАЦИЯ КАЗАЧИНСКОГО РАЙОНА**

## **ПОСТАНОВЛЕНИЕ**

 $(07.03.2014 \text{ T.})$ 

с. Казачинское

 $N_2$  136- $\pi$ 

Об организации приема в общеобразовательные учреждения Казачинско района детей до достижения возраста шести лет шести месяцев и в более поздне возрасте

В соответствии с Федеральным Законом Росепнекой Федерации от 29 декаб 2012 г. № 273-ФЗ «Об образовании в Российской Федерации» в части статьи 67 п.1. приказа Министерства образования и пауки РФ от 15.02,2012 г. №1 «Об утверждении Порядка приема граждан в общеобразовательные учреждения в связи с изменениями в организации приема граждан в общеобразовательн учреждения. руководствуясь ст. 36 Устава Казачинского рацона.

### НОСТАНОВЛЯЮ:

1. Утвердить Порядок согласования приема в общеобразовательные учреждени Казачинского района тетей до достижения возраста шести лет шести месяцев и более позднем возрасте, согласно приложению № 1:

2. Утвердить форму заявления родителей (законных представителей) о выдаче отдел образования администрации Казачинского района разрешения на прием их ребенка. достигшего возраста пісети лет шести месяцев и в более позднем возрасте. д обучения в муниципальных образовательных учреждениях, реализующим программ общего образования. согдасцо приложенно № 2.

3. Признать утративники солу постановление администрации Казачинского райс от 27.09.20 [3 ]. № 507-и «Об организации приема в общеобразовательные учрежден Казачинского района детей до достркения возраста шести лет шести месяцев в более позднем возрасте».

4. Отделу образования администрации Казачинского района (Федопенко) внес изменения в Положение и другие локальные акты отдела образования, в час организации приема граждан в общеббразовательные учреждения в срок до 30 х  $2014$  rota.

5. Контроль за исполнением дитейтивно мостановления возложить на нерве заместителя тланы алминистра (ау Казачинское района В.Н. Белобородова.

6. Постановление вступает перепанизменно-фиморолини за лием его официально **NPABOCON** опубликования. **OTAEN** 

Глава админиетрации района

KOJIGR . Начальник организация П. Отченашен Mildell  $\rho_3$ 

**A TIPHJIO)KEHIME Nº I 1. В К постановлению** <sup>1</sup>администрации . (14) \* 2011 11 11 11 11 Казачинёкого района  $QT$  07.03.2014  $\Gamma$ . No 136-11

### - Порядок

近常

 $\mathbb{R}^2$  .

 $\left\{ \begin{array}{c} 1 \ 1 \ 2 \ 3 \ 4 \ 5 \ 6 \ 7 \ 8 \ 1 \end{array} \right\}$  ,  $\left\{ \begin{array}{c} m_{1} \ 2 \ 1 \ 1 \ 1 \ 1 \end{array} \right\}$ 

согласования приема в общеобразовательные учреждения Казачниского района детей до достижения возраста шести лет шести месяцев и

#### в более позднем возрасте  $\frac{1}{4}$  , where  $\frac{1}{4}$  is  $\frac{1}{4}$

### 1. Общие положения

1.1. Настоящий Порядок разработан в соответствии с пунктом 1 статьи 67-ФЗ Российской Федерации от 29 декабря 2012 г. № 273-ФЗ «Об образовании в в части организации приема в образовательных Российской Фёдерации» учреждениях, реализующих программы<sup>1</sup> пачального общего, основного общего и среднего общего образования. детей в не достигших возраста шести лет тнести месяцев и в более позднем возрасте.

1.2. Настоящий Порядок устанавливает порядок выдачи разрешения на прием в образовательные учреждения детей. не достигних установленного минимального возраста для зачисления (приема) в образовательные, а так же для детей, поступающих в образовательные учреждения Казачинского района в более позднем возрасте, в целях повышения качества и доступности образования.

1.3. Вопрос о выдаче разрешения на прием детей в подведомственные образовательные учреждения, реализующие программы пачального общего основного общего и среднего общего образования, для обучения в более раннем возрасте и в более позднем возрасте pemaeres в случае поступления заявления родителей **ГЗаконных** представителей).

1.4. Вопрос о выдаче разрешения на прием детей в подведометвенные образовательные учреждения. реализующие программы начального общего, основного общего и среднего общего образования. для обучения в более раннем и в более позднем возрасте рассматривается отделом образования администрации Казачинского района (далее Отдел образования), а затем выдается соответствующее решение.

### 2. Порядок согласования приема в образовательное учреждение детей для обучения в более раннем и в более позднем возрасте

 $\mathbf{1}$  and  $\mathbf{1}$ 

2.1. Отдел образования в соответствиц с пунктом 1 статьи 67 Федерального Закона Российской Федерации от 29 декабря 2012 г. № 273-ФЗ «Об образовании в Российской Федерации», рассматривает вопрос о присме детей в образоващельных гореждениях. реализующих программы начального общего, основного общего п†ереднето общего образования при отсутствий противопоказаний по состоянно здоровья и при надичии заявления родителей (законных фредставителей).

2.2. Заявитель предоставляет заявление, как в свободной форме, так и в соответствии с Приложением. Заявление должно быть составлено на русском языке, может быть заполнено от руки или машиниции способом, распечатано посредством электронных печатающих устройств, не должно содержать подчисток. принисок, зачеркнутых слов и иных неоговоренных исправлений.

При личном приеме заявитель предъявляет документ, удостоверяющий его личность.

an the File district in

В пелях своевременного решения вопроса о приеме в образовательное учреждение детей для обучения в более раннем возрасте заявление рекомендуется предоставлять в Комитет образования не позднее, чем за 10 дней до начала учебного года.

2.3. Для принятия обоспованного решения к заявлению принагаются: ат копир свидетельства о рождении ребенка. Коння заверяется потариально либо на осторании поддинника должностным лицом отдела. принимающим от заявителя

5) коция документа. подтверждающего подпомочня законного представителя (усъщощителя опекуна) ребенка. Кония заверяется інотариально лифо на основании

поддвинника лоджностным лицом отдела, принимающим от заявителя документы: в) конция заключения пейхолого-медико-педагодической комиссии (консультации. конерлирума) о готовности ребенка к обучению. Кония заверяется нотариально либо на основании поддинника должностным этном отдела, принимающим от заявителя

1) медицинская справка о состоянни здоровья ребенка, подтверждающая отсутствие у

пето противоповазаний для обучения но состоянно здоровья; со півсьменное согласне заявителя на обработку его персональных данных данных его

В сдучае отказа заявителя предъявить документ. удостоверяющий его личность. паддинных документа. на оснований которого должна заверяться прилагаемая к заявлению кония. в том числе и в случае, сели отказ в предъявлении документа связан с отсутствием его у заявителя при себе на момент подачи заявления. специалист приемной отдела отказывает заявителю в приеме и регистрации заявления. Такой отказ оформляется специа петом приемной отдела путем проставления на заявлении отметки оф фтказе в приеме е указанием причин (причины) такого отказа, подписи и распинфровки подписи спотиваниета приемной отдела и даты отказа (по устной просьбе ваннителя - времени отказа). При этом специалист приемной отлела устно разъясняет

завинітелю о его праве повторно обратиться с заявленнем.  $2.4.$  Специалист приемной отдела образования на основании подлиниимов документов. предельявляемых заявителем гаверяет своей подписью (с проставлением даты) копии документов: свидетельства о рождении ребенка, документа. подтверждающего полирмочия закопного представителя (усыновителя, опекупа) ребенка, заключения пеихологмедико-педагогической комиссии (конеультации, конеилиума) о готовности ребенка к обученню (в случае отсутствия в представляемом накете документов

јнатариально заверецных коний указанных документов): 24.1. Ilpumisaer or заявителя заявление и документы, необходимые RIUT. предоставления муниципальной услуги, и в присутствии заявителя регистрирует

заявление в соответствии с требованнями делопронзводства: 2.4.2. Сообщает заявителю присвосщили заявленню регистрационный помер и дату или указывает на втором экземпляре при коши заявления (при их наличии у заявителя) присвоенный регистрационный номер, дату приема заявления, расписывается или

р. 5.1 (Углел образования не позднее 30 дней с момента поступления заявления и ставит штамп отдела coornerer avrouux agryventon upumuder o uno na pemenuit; o upuesse penenka в школу в

более раннем возрасте:

 $\frac{1}{2}$  ,  $\frac{1}{2}$ 

d a maria paspernemus na mpijem peoeijka BOV njočijeć patmem Bospacrea do orkase в выглаче разрещения ща прием ребенка в школу в более раннем возрасте Pemenne o upilesie penerika в ОУ в более поздаем возрасте принимается в течение 10 anențe momenta noeivu ieuna заявлення, ș coorierergynomis, tokymentou

 $\frac{1}{2}$ Устанавливает наличие (отсутствие) оснований для отказа в приеме ребенка в более 2.6. Специалист отлела образования:

раннем возрасте;

- обеспечивает объективное, всестороннее и своевременное рассмотрение заявления и приложенных к нему документов:

информирует начальника отдела образования о необходимости-продления срока рассмотрения заявления не более чем на 30 дней и обосновывает причины такой необходимости:

- готовит проект разрешения либо проект мотивированного уведомления об отказе в выдаче разрешения. представляет на согласование проект документа начальнику отдела образования.

2.7. Начальник отдела образования рассматривает проект решения и подписывает документ не позднее, чем за 10 календарных дней до истечения максимальных сроков. 2.8. Если разрешение либо мотивированное увеломление об отказе в выдаче разрешения подготовлено в установленные сроки. отдел информирует об этом заявителя, используя имеющуюся в заявлении контактную информацию. Иначе, информируют заявителя об изменении сроков рассмотрения вопроса.

ПРИЛОЖЕНИЕ № 2 клюстановлению администрации Казачинского района от 07.03 2014 г. № 136-и

### **OOPMA**

заявления родителей (законных представителей) о выдаче отделом образования администрации Казачинского района разрешения на прием их ребенка, не доститиего возраста шести дет шести месяцев, или достигшего более позднего возраста, для обучения в муниципальных образовательных учреждениях, реализующим программы общего образования

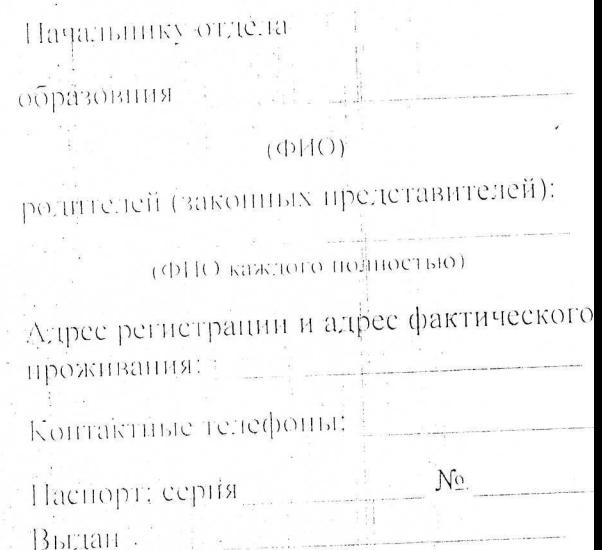

(паспортные данные)

### Заявление

Прошу выдать разрешение на прием в 20  $TO/IVB$ 

> (полное наимейование образовательного учреждения, реализующего программы общего образования).

расположенное по адресу:

 $2()$ 

моего (нашего) ребенка

(адрес места нахождения учреждения)

(фИО ребенка полностью).

года рождення. проживающего по адресут

(адрес регистрации и адрес фактического проживания ребенка)

в связи с тем, что к 1 септября учебного 20 - - 20 - года он не достигнет возраста шести лет шести месяцев. (или) достигнет возраста более восьми  $TCT$ 

 $\label{eq:Ricci} \mathcal{R}_{R\text{-}SS} = 1.2, \, 2.8, \, \text{m/s}, \, \text{m/s}, \$ 

بمبرد المتواطن والمتعارض أستناه المراجع

 $\label{eq:12} \begin{array}{lllllllllll} \alpha_{\rm{max}} & \alpha_{\rm{max}} & \alpha_{\rm{max}} & \alpha_{\rm{max}} & \alpha_{\rm{max}} \end{array}$ 

(указать причину).

К заявлению прилагаются (указать прилагаемые локументы):

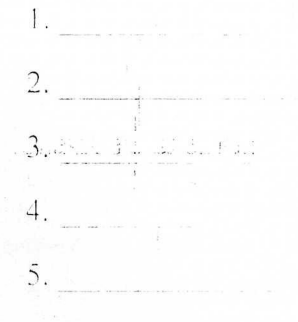

(фамилия и инициалы)

 $(110,11111C1)$ 

(фамилия и инициалы)

(нодинсь).

 $-20$   $\frac{1}{2}$   $\frac{1}{2}$ 

Дата подачи заявления: